# 応用計量経済分析 TA セッション

# 第11回:母平均の検定(母分散が既知の場合)

### TA:北村友宏 <sup>∗</sup>

### 2015 年 12 月 22 日

# 1 帰無仮説の受容・棄却

- 標本の関数を統計量(statistic)とよぶ。
- 仮説検定に用いる統計量を検定統計量(test statistic)とよぶ。
- 検定統計量の実現値を検定統計値とよぶ。
- *H*<sup>0</sup> を受容する検定統計量の領域を受容域(acceptance region)とよぶ。 ⋆「採択域」とよぶこともある。
- *H*<sup>0</sup> を棄却する検定統計量の領域を棄却域(critical region)とよぶ。
- 受容域と棄却域の境界点を有意点とよぶ。
	- ⋆「棄却点」や「臨界値」とよぶこともある。

# 2 母平均の検定

例題 1. ある部品は機械を用いて、重さが 15g となるように作られている。ところが、作られた部品を無作 為に 32 個選び、重さを測定したところ、標本平均が 16g となった。機械に不具合があるのだろうか。それを 有意水準 5% で検定しなさい。ただし、部品の重さは正規分布に従い、母分散は 2 で既知とする。

• 16−15=1g の差は、機械の不具合により生じた差かもしれないし、通常生じうる誤差の範囲内で偶然生 じた差かもしれない。

⇒仮説検定で、どちらのタイプの差なのかを検証。

⇒「設定よりも重く作られるのか」ではなく単に「機械に不具合があるか」を検定したいので、両側検 定をする。

Step 1:*H*<sup>0</sup> と *H*<sup>1</sup> を設定する

部品の重さの母平均を µ として、帰無仮説と対立仮説をそれぞれ、

*H*<sub>0</sub> :  $\mu$  = 15, *H*<sub>1</sub> :  $\mu \neq 15$ 

<sup>∗</sup> Email: kitamu.tom@gmail.com URL: http://tomkitamura.html.xdomain.jp

#### と設定する。※ *H*<sup>0</sup> は必ず等号を含むように設定!

### Step 2:検定統計量を選択し、*H*<sup>0</sup> のもとでの分布を求める

無作為に選んだ部品 32 個の重さをそれぞれ *X*1, *X*2,. . . , *X*<sup>32</sup> とすると、それらが母分散 2 の正規分布に従って いることから、任意の *i* について

$$
X_i \sim N(\mu, 2)
$$

である。よって、標本平均の分布は、無作為標本なので

$$
\overline{X} \sim N\left(\mu, \frac{2}{32}\right)
$$

となる。標準化すると、

$$
Z = \frac{\overline{X} - \mu}{\sqrt{2/32}} \sim N(0, 1)
$$

となる。*H*<sup>0</sup> : µ = 15 が真であると仮定すると、*H*<sup>0</sup> のもとでの検定統計量は、

$$
\frac{\overline{X} - 15}{\sqrt{2/32}} \sim N(0, 1)
$$

である。※母分散が既知なので *N*(0,1)

Step 3:有意水準を設定する

上記の検定統計量を用い、有意水準 5% の検定を行う。

Step 4:受容域・棄却域・有意点を定める

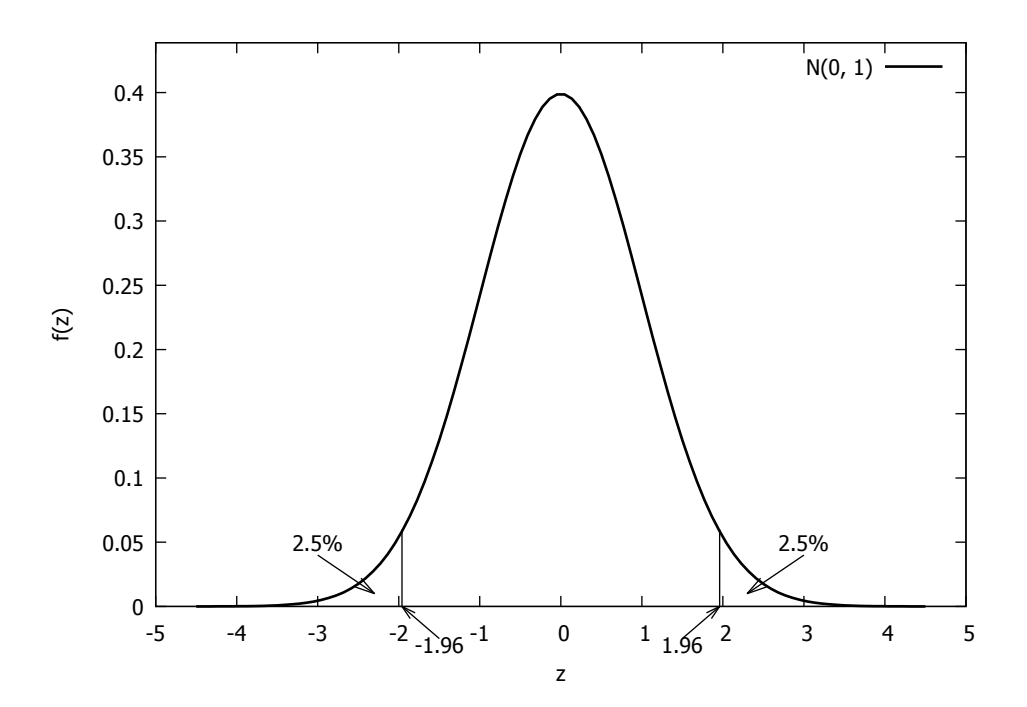

標準正規分布表より、*P*(*Z* > 1.96) = 0.025, つまり *P*(|*Z*| > 1.96) = 0.05 なので、有意水準 5% の両側検定に おける、*N*(0,1) に従う検定統計量の受容域は

[−1.96,1.96]

であり、棄却域は、

$$
(-\infty, -1.96), (1.96, \infty)
$$

である。よって、有意点は ±1.96 となる。

Step 5:検定統計値を求め、*H*<sup>0</sup> の受容・棄却を判断する 標本平均が 16 となったことから、検定統計値は、

$$
\frac{16 - 15}{\sqrt{2/32}} = \frac{1}{\sqrt{1/16}} = \frac{1}{1/4} = 4
$$

である。4 > 1.96 なので、検定統計値は棄却域に入る(※ *H*<sup>0</sup> を偽とする証拠)。これは、仮に µ = 15(*H*<sup>0</sup> が 真)であれば、4 という検定統計値が実現する確率は 5% 以下にすぎないので、*H*<sup>0</sup> : µ = 15 が疑わしいことを 意味する。

したがって、*H*<sup>0</sup> : µ = 15 は有意水準 5% で棄却され、機械に不具合が発生している可能性がある。

• *H*<sup>0</sup> が受容されるケース:もし重さの標本平均が 15.4g であれば、検定統計値は

$$
\frac{15.4 - 15}{\sqrt{2/32}} = \frac{0.4}{\sqrt{1/16}} = \frac{0.4}{1/4} = 4 \cdot 0.4 = 1.6
$$

となり、受容域に入る。この場合、仮に µ = 15(*H*<sup>0</sup> が真)であれば、1.6 という検定統計値は小さすぎ ない確率で実現しうることになり、*H*<sup>0</sup> が有意水準 5% で受容され、機械に不具合があるとはいえない という判断になる。